# **Katalog wymagań programowych na poszczególne oceny szkolne KLASA 4**

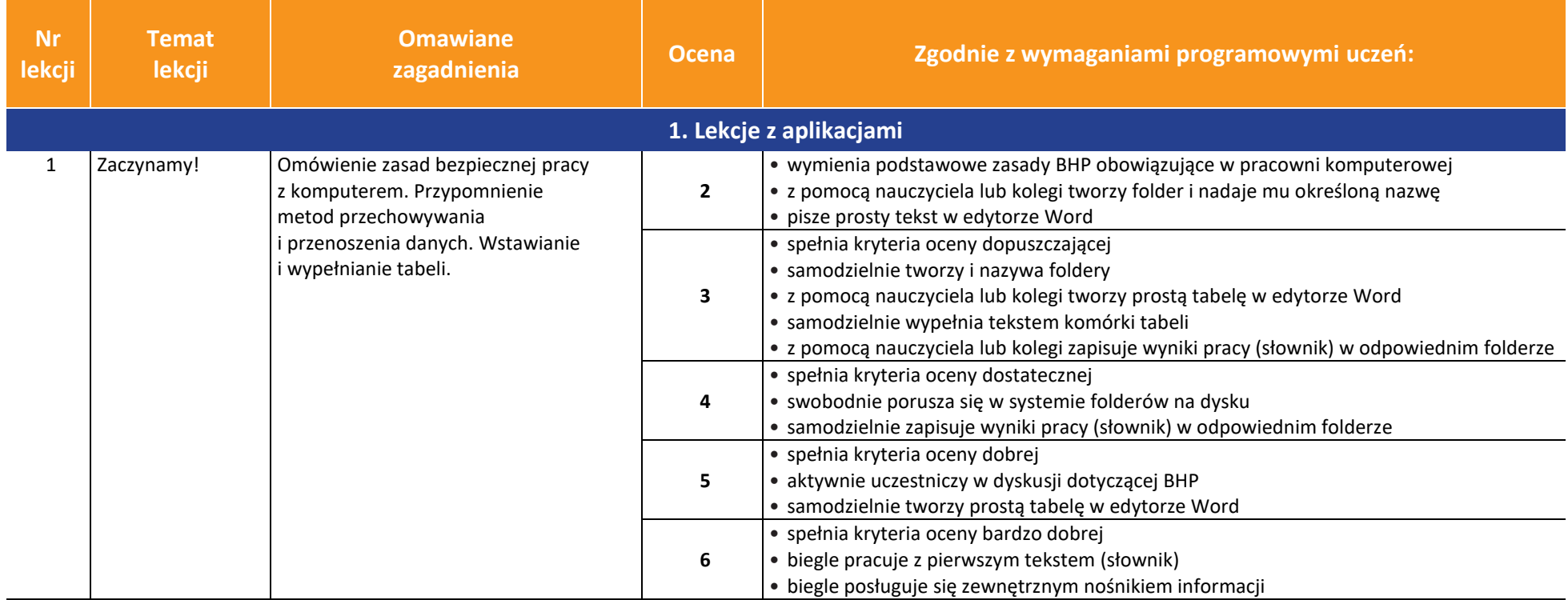

AUTORZY: W. Jochemczyk, I. Krajewska-Kranas, W. Kranas, A. Samulska, M. Wyczółkowski PSO

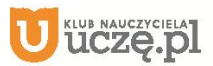

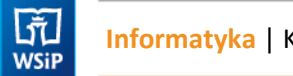

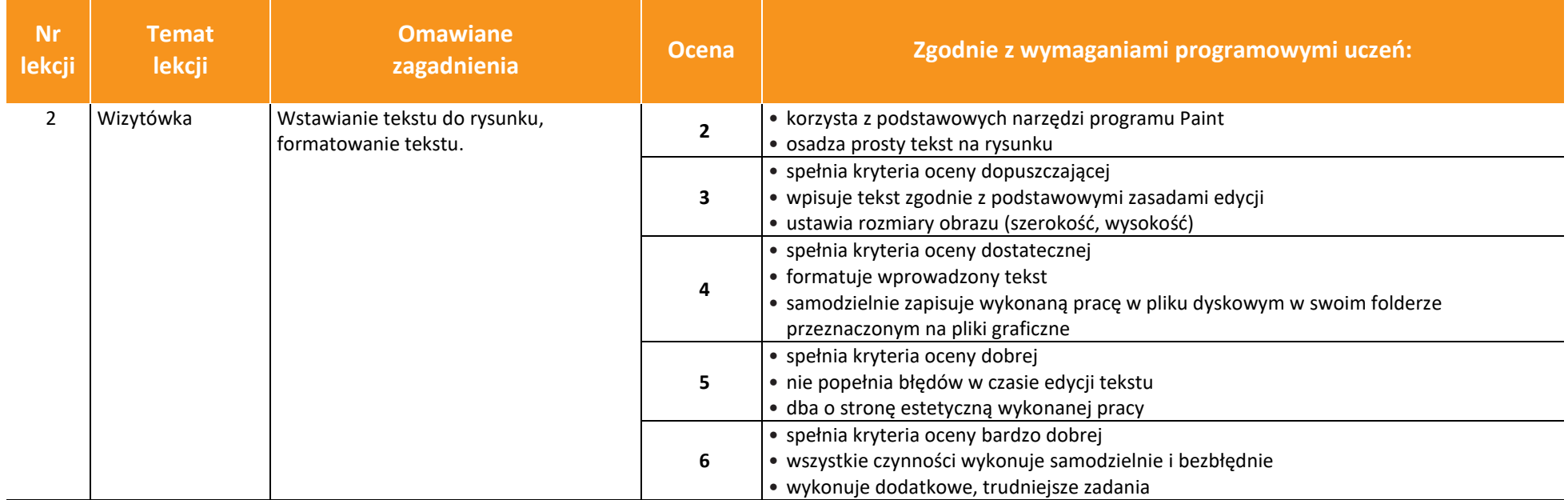

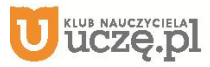

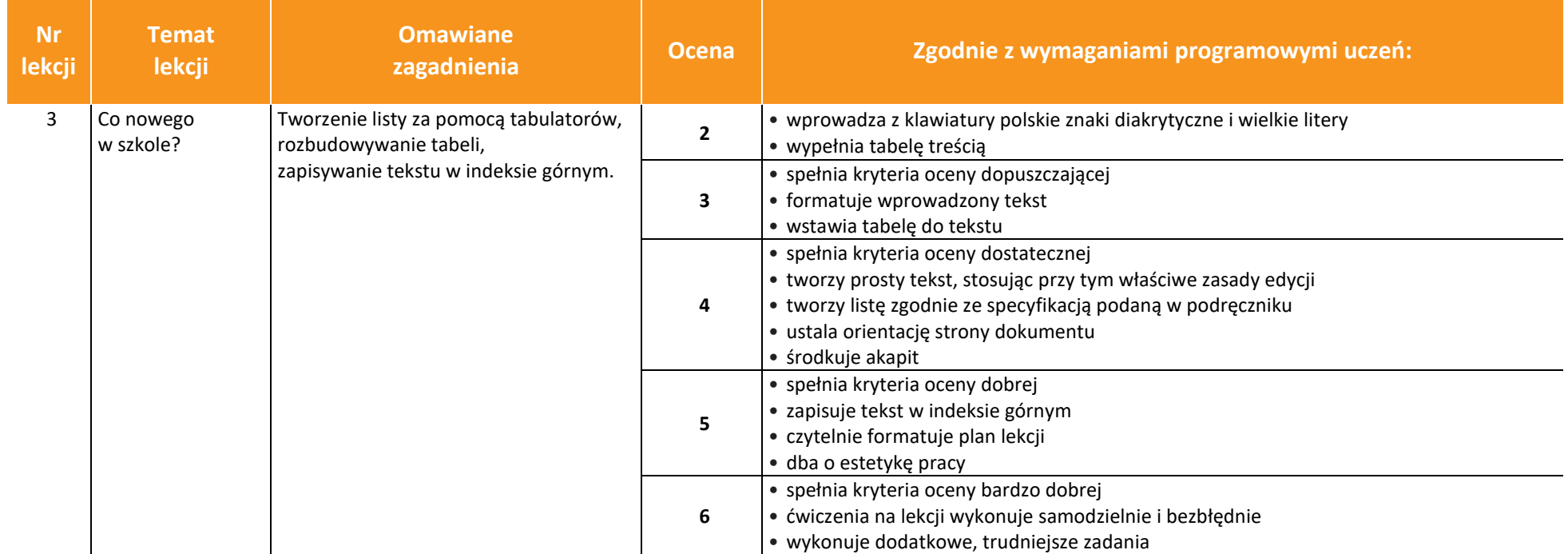

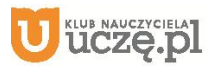

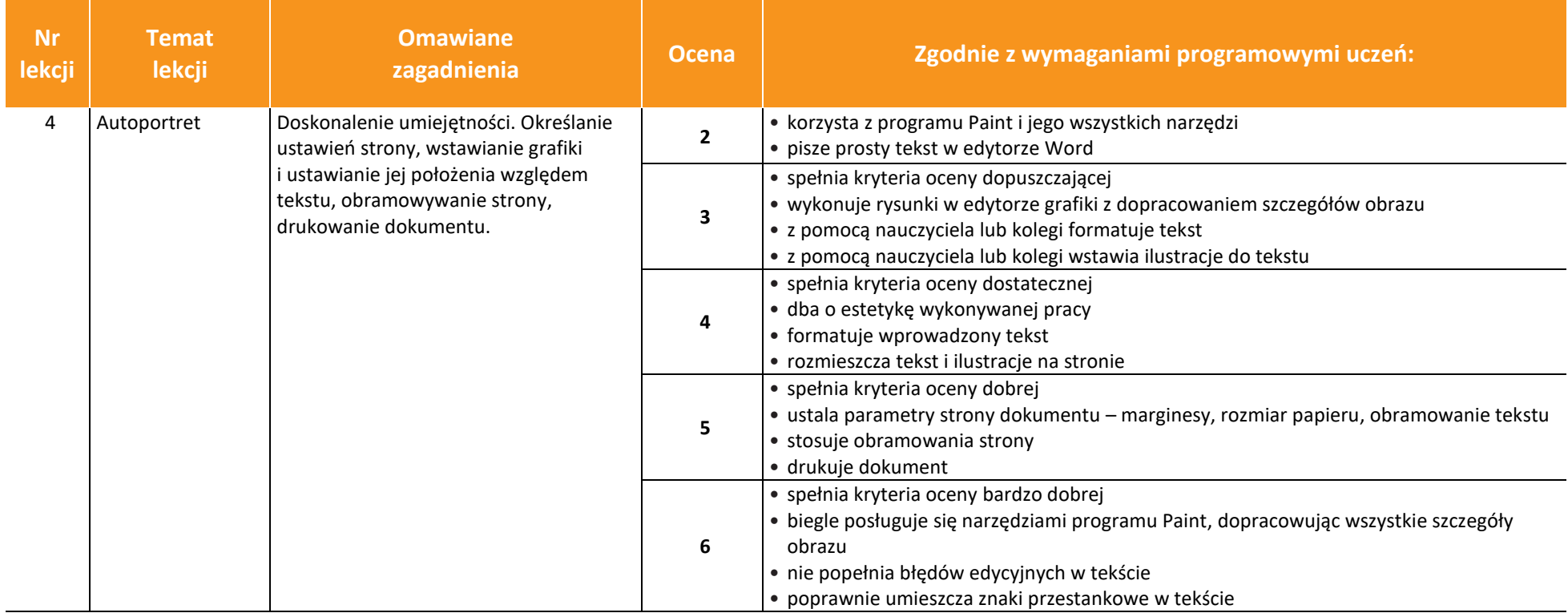

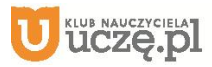

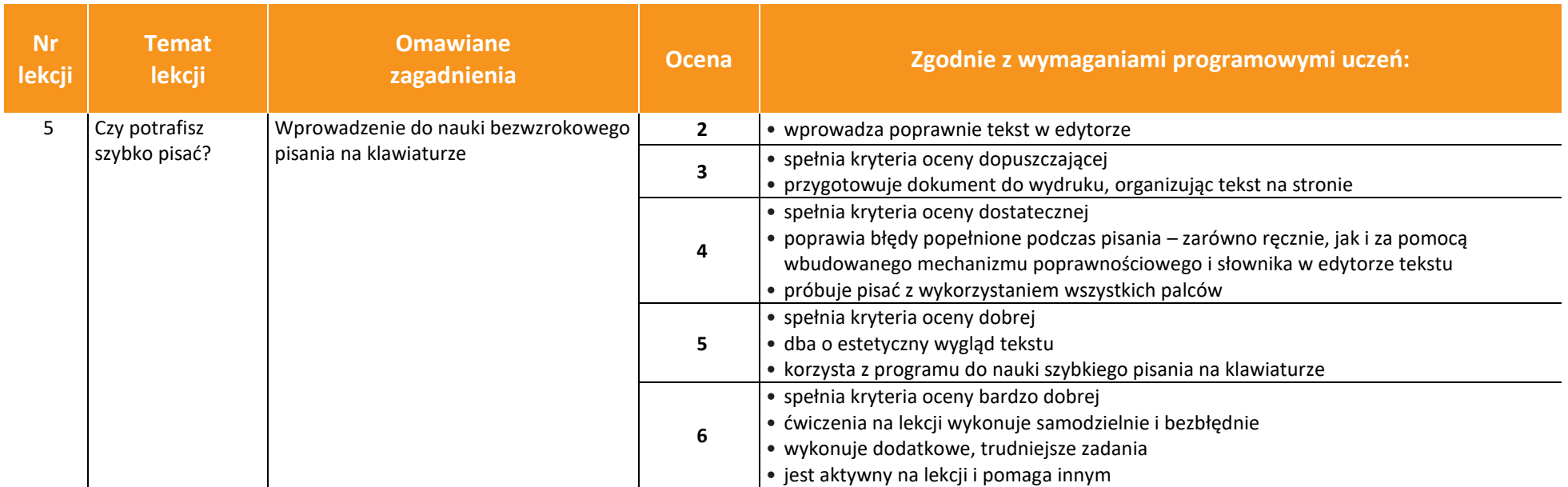

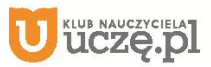

 $\begin{array}{|c|} \hline \tilde{\mathfrak{F}} \\ \hline \text{WSiP} \end{array}$ **Informatyka** | Klasa 4 *Szkoła podstawowa*

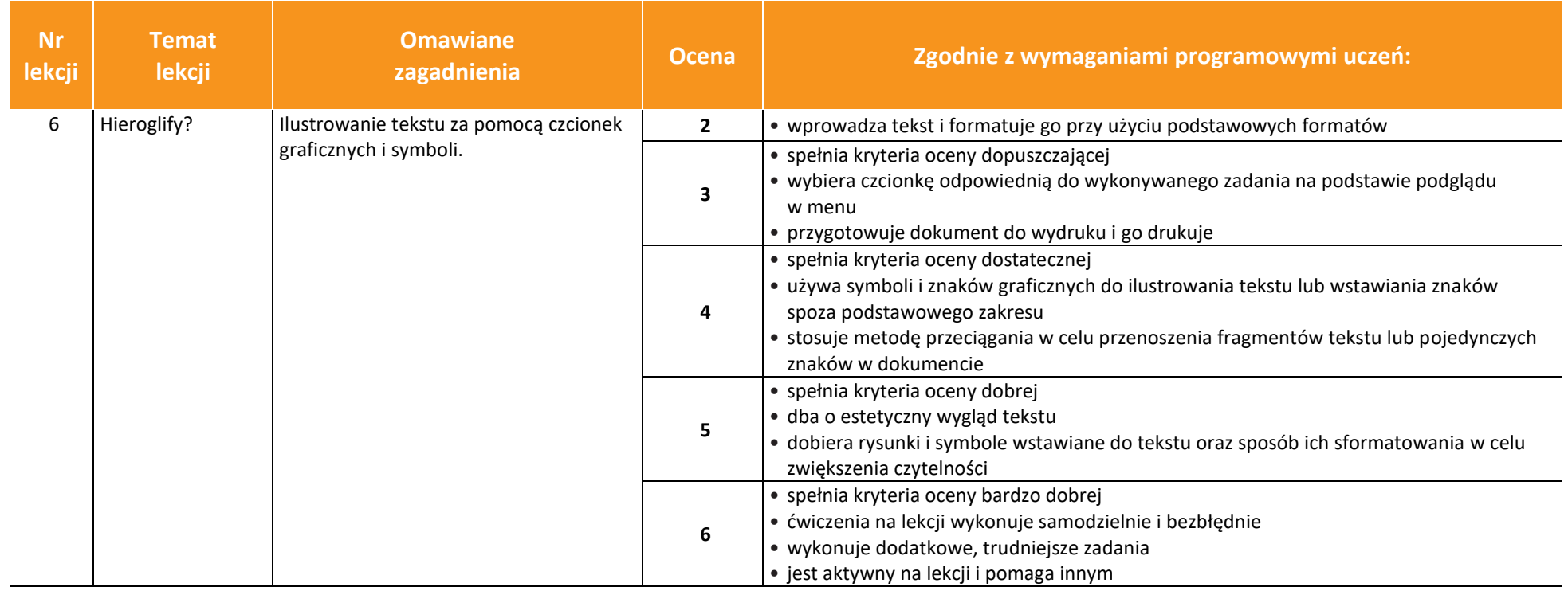

AUTORZY: W. Jochemczyk, I. Krajewska-Kranas, W. Kranas, A. Samulska, M. Wyczółkowski **PSO** 

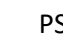

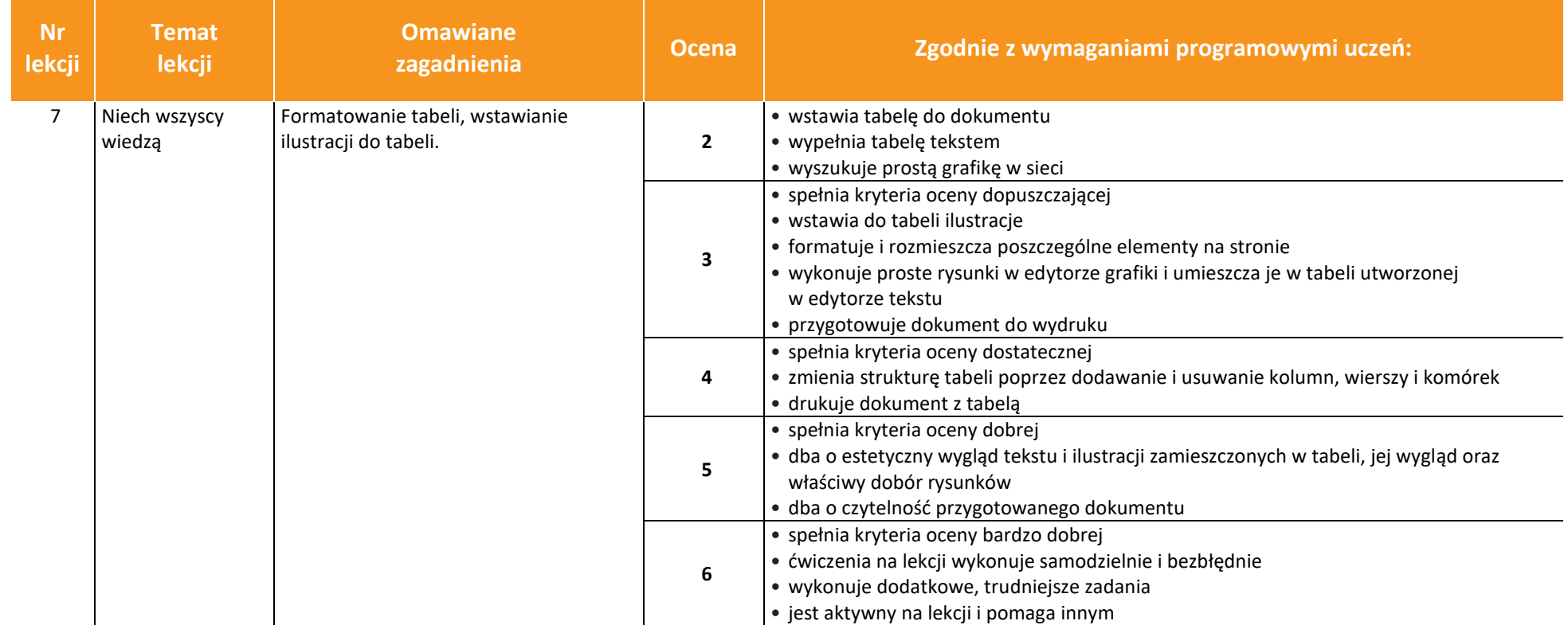

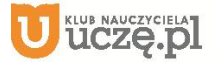

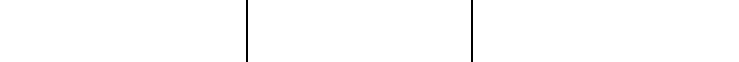

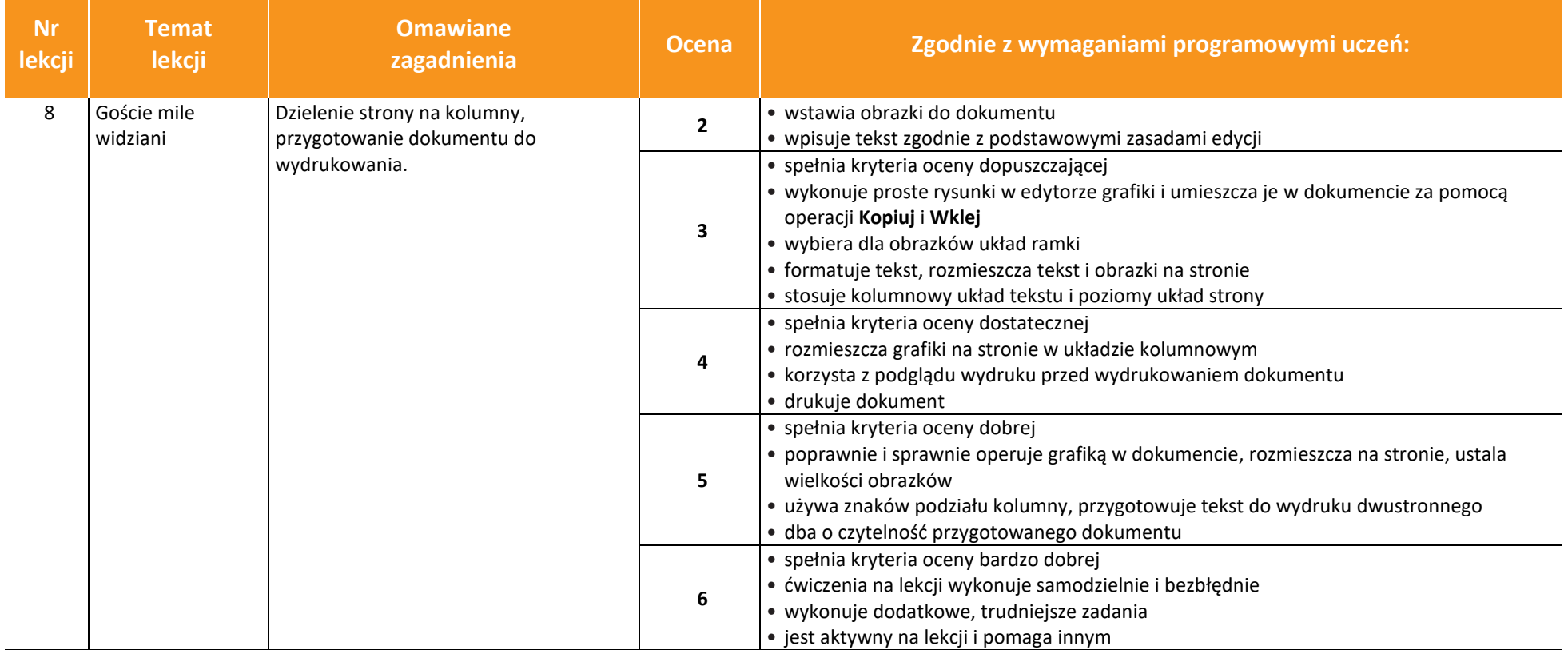

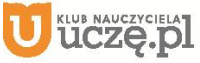

 $\begin{tabular}{|c|} \hline \hline \hspace{0.5cm} \widehat{\mathfrak{g}} \hspace{0.5cm} \widehat{\mathfrak{g}} \hspace{0.5cm} \widehat{\mathfrak{g}} \hspace{0.5cm} \widehat{\mathfrak{g}} \hspace{0.5cm} \end{tabular}$ 

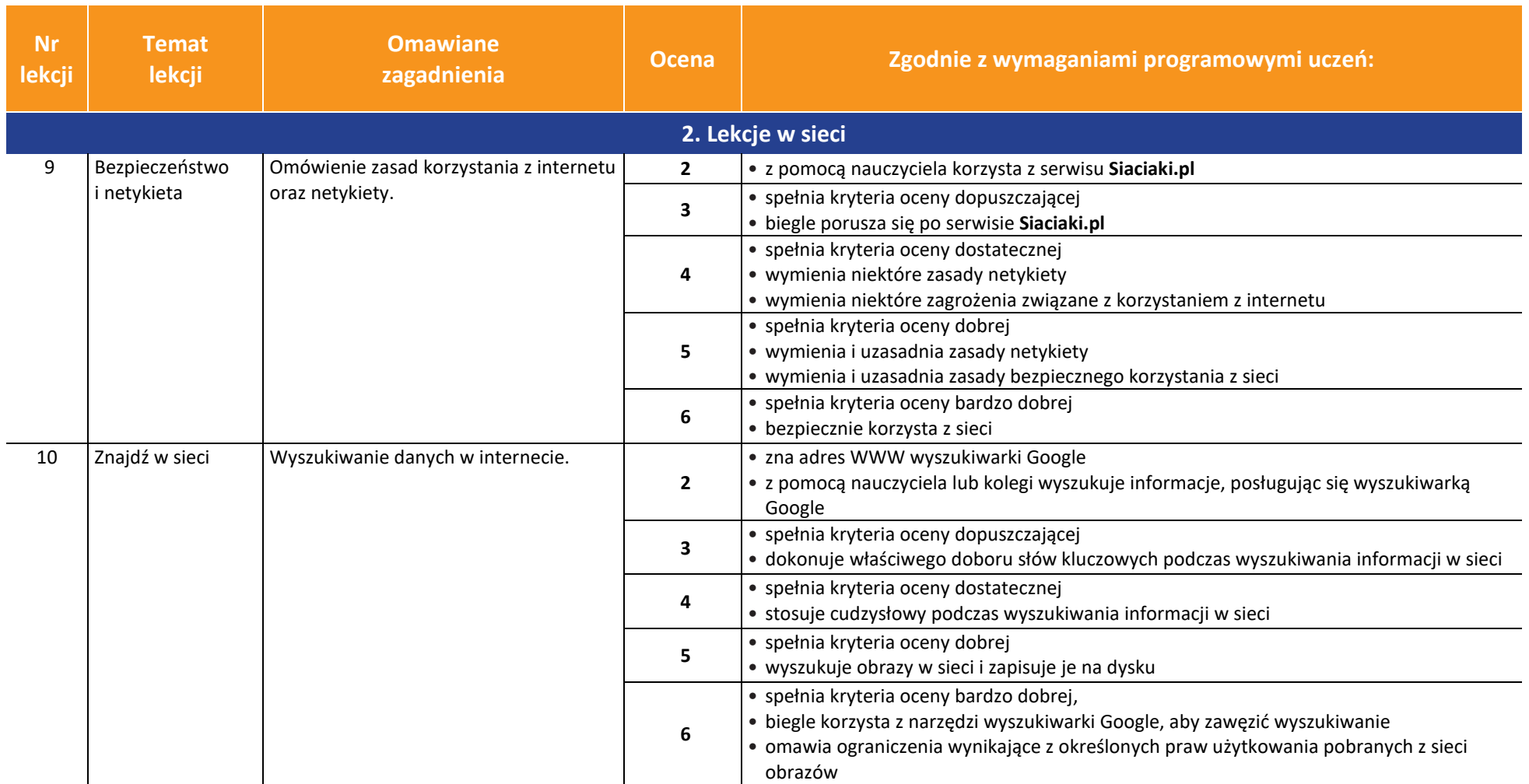

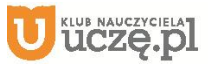

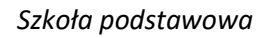

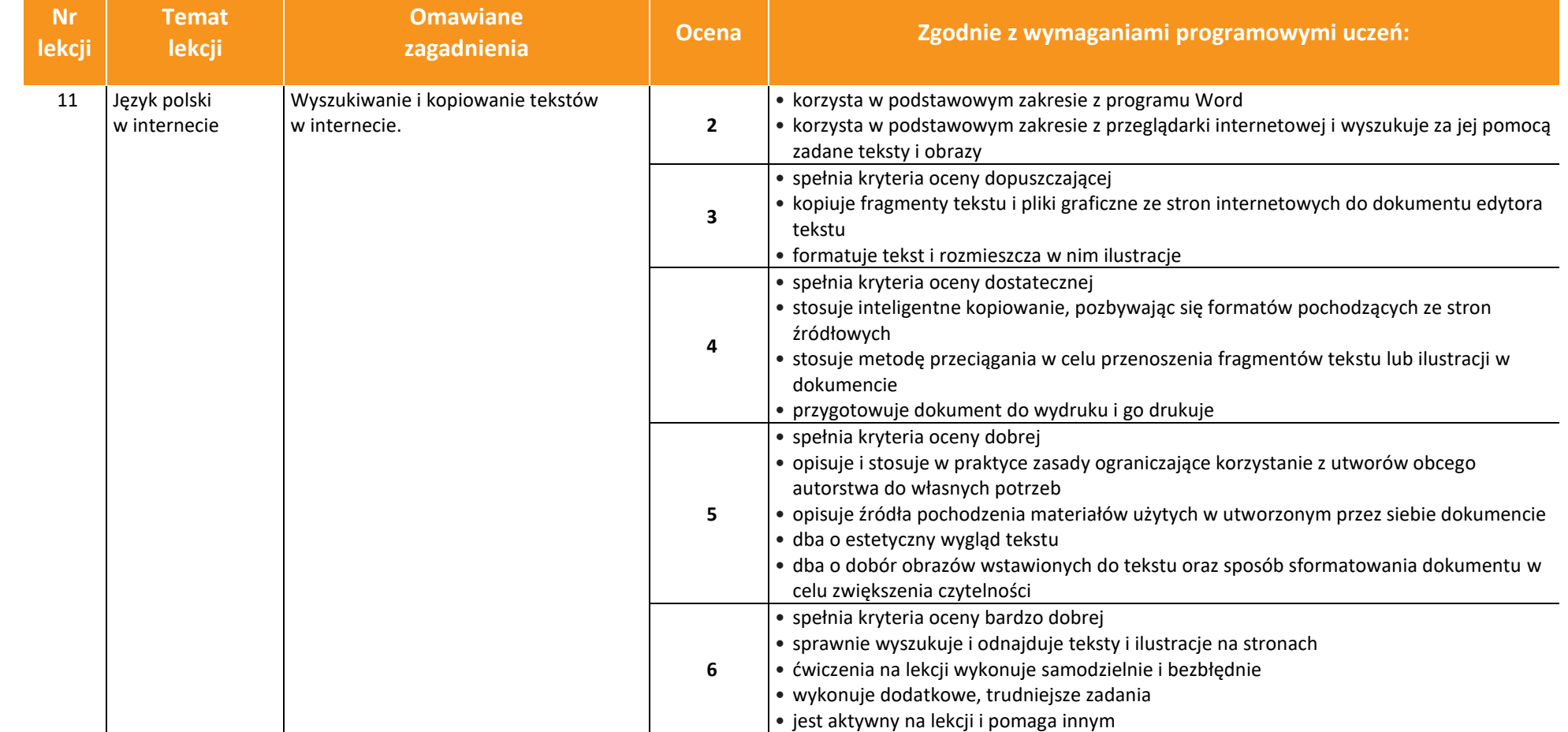

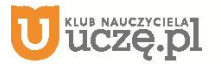

 $\begin{tabular}{|c|} \hline \hline \hspace{0.5em} \textbf{F} \textbf{I} \end{tabular}$  <br> WSiP

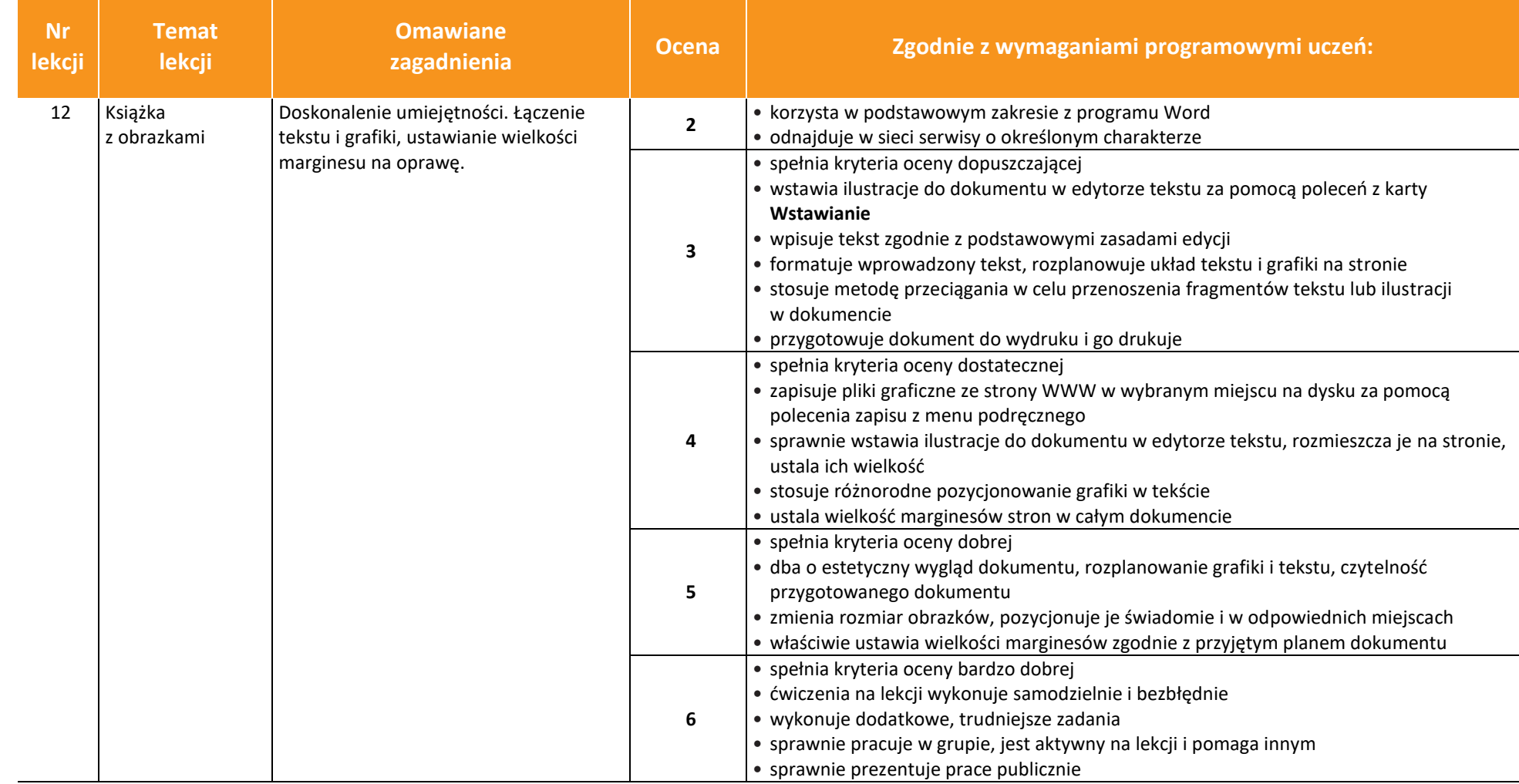

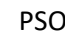

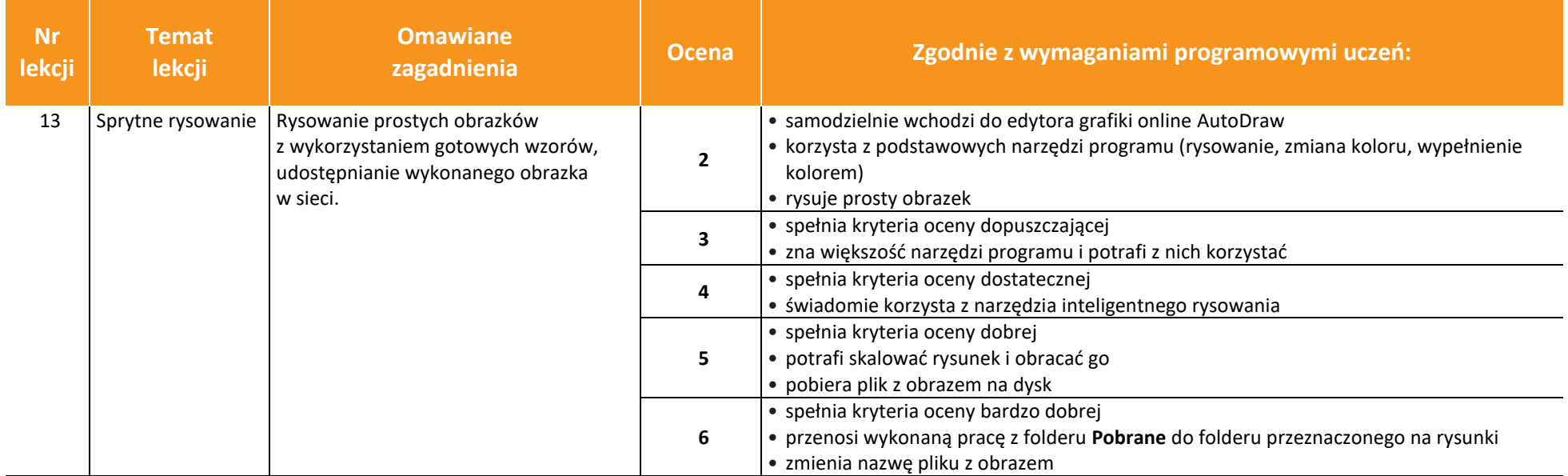

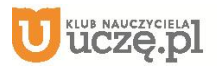

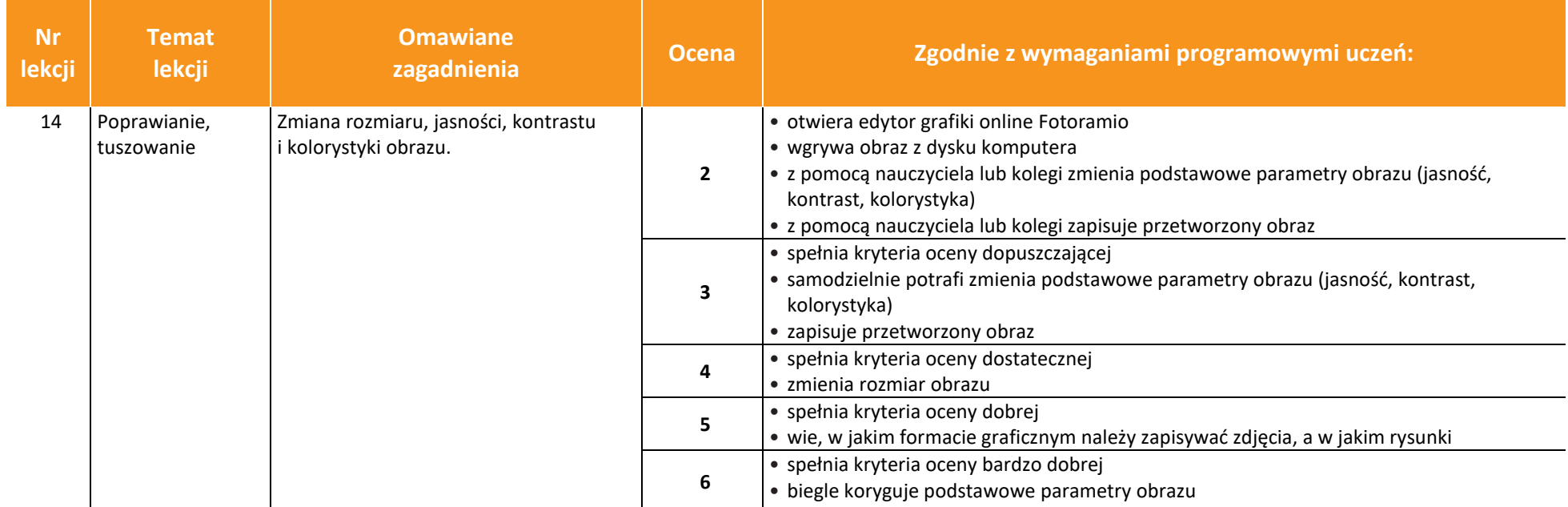

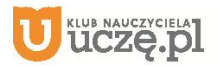

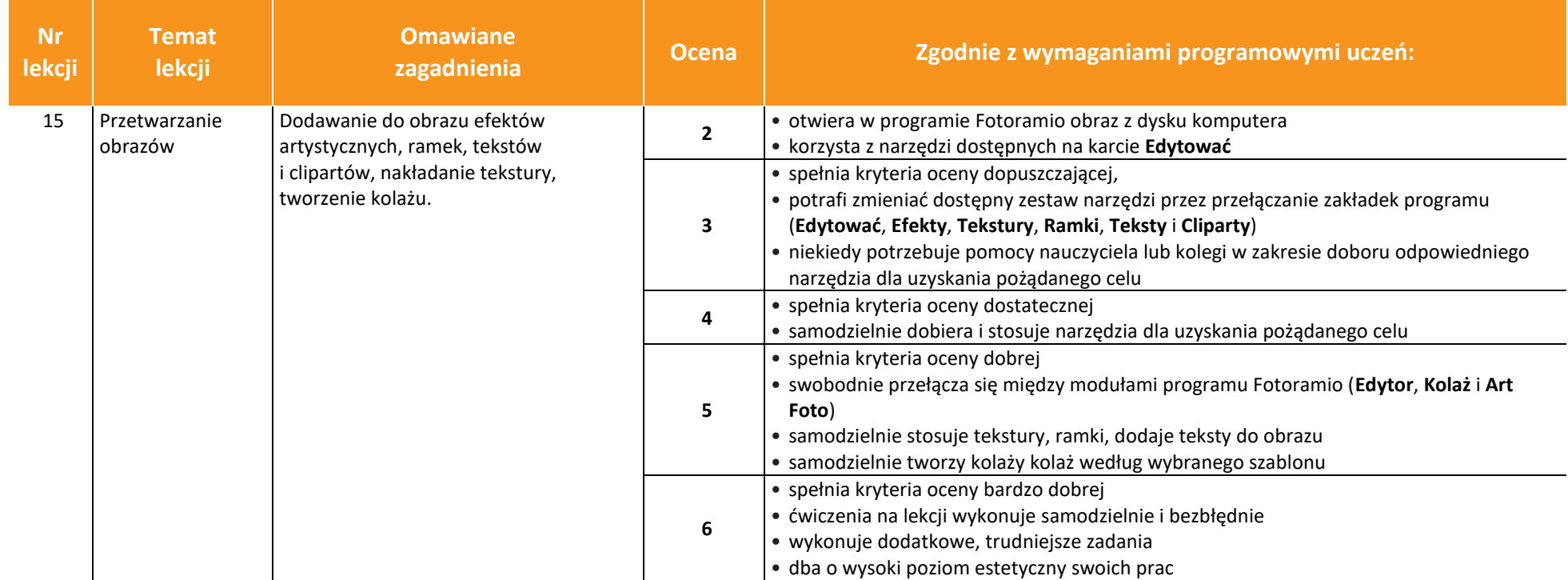

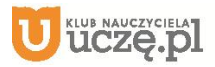

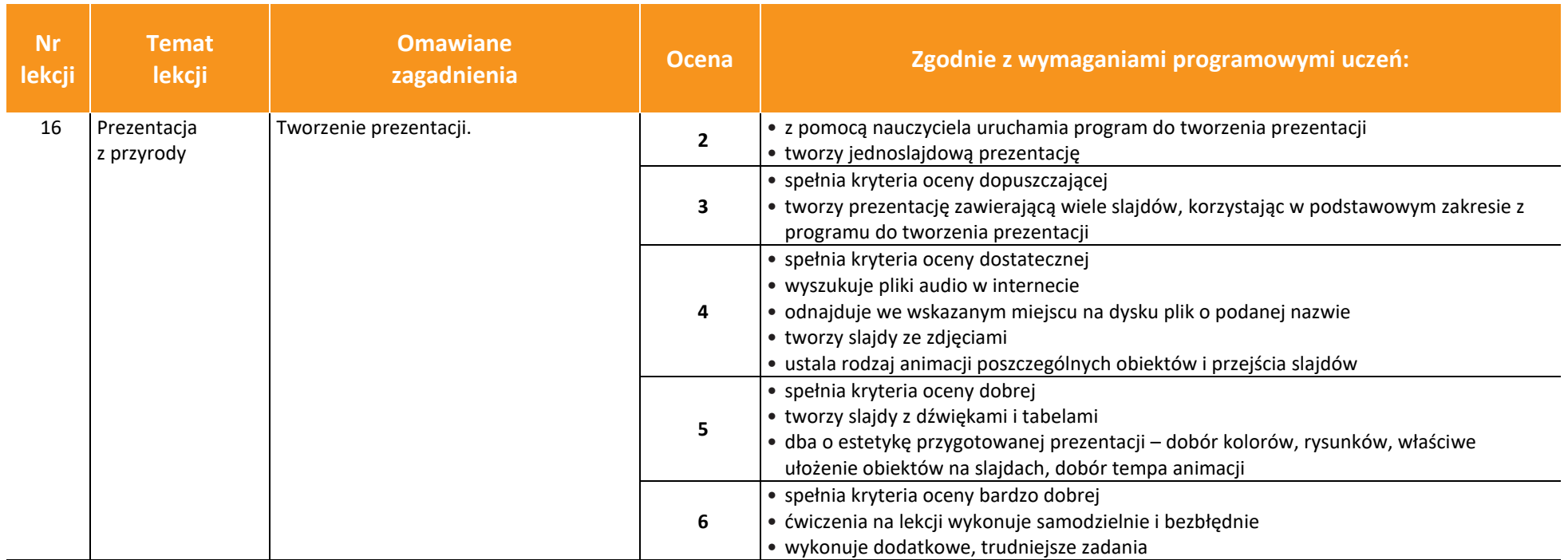

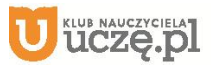

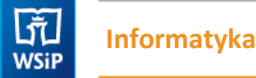

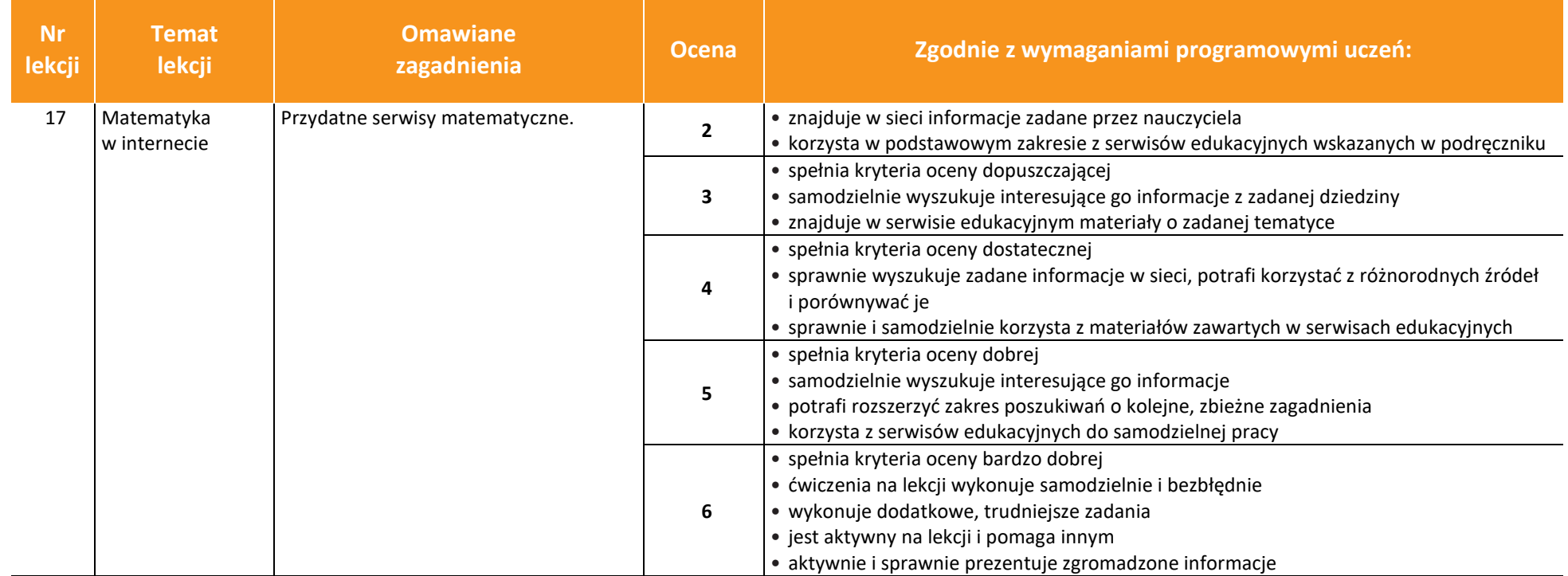

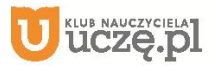

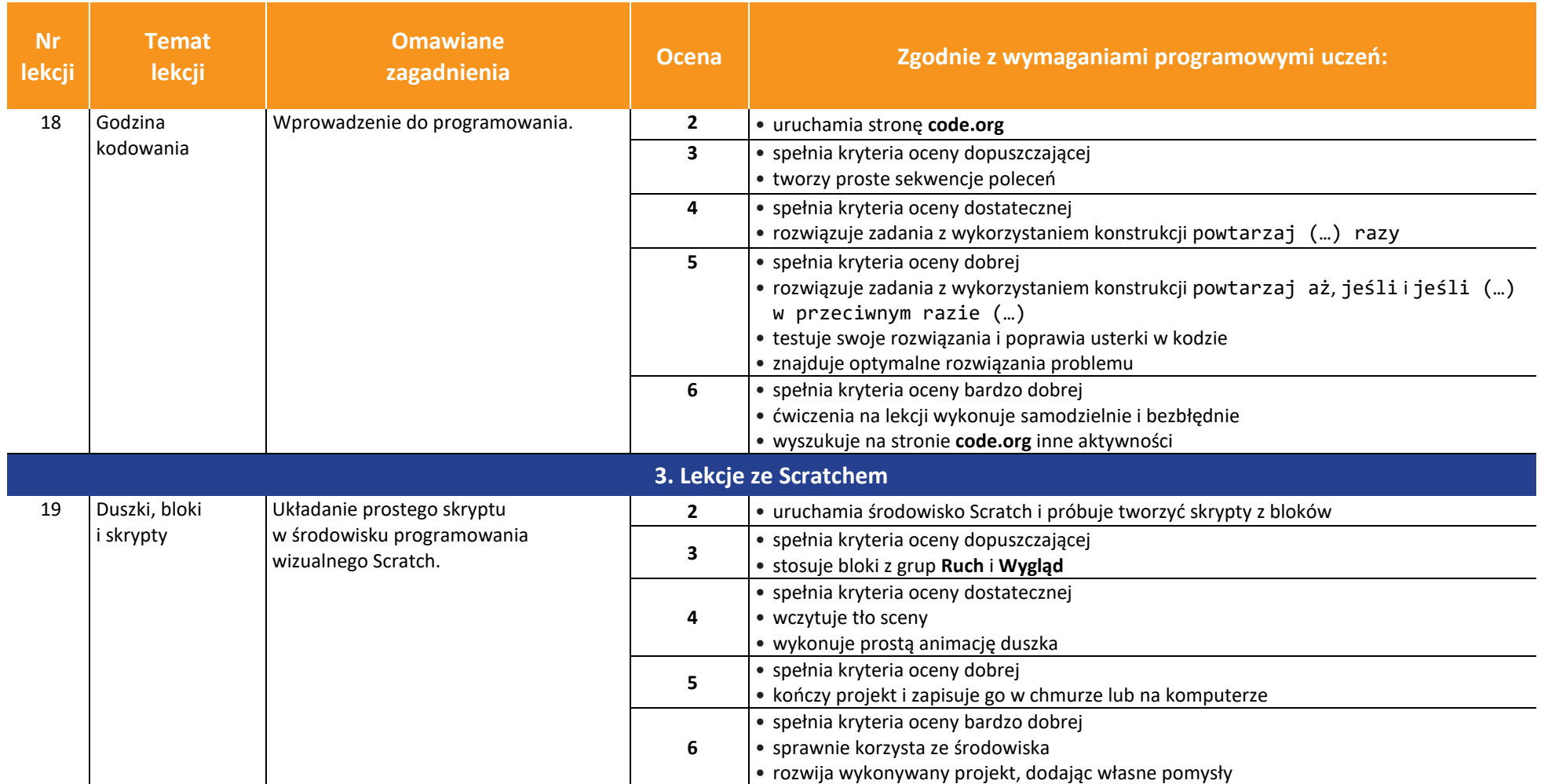

 $\begin{tabular}{|c|} \hline \hline \hspace{0.5em} \textbf{F} \textbf{I} \end{tabular}$  <br> WSiP

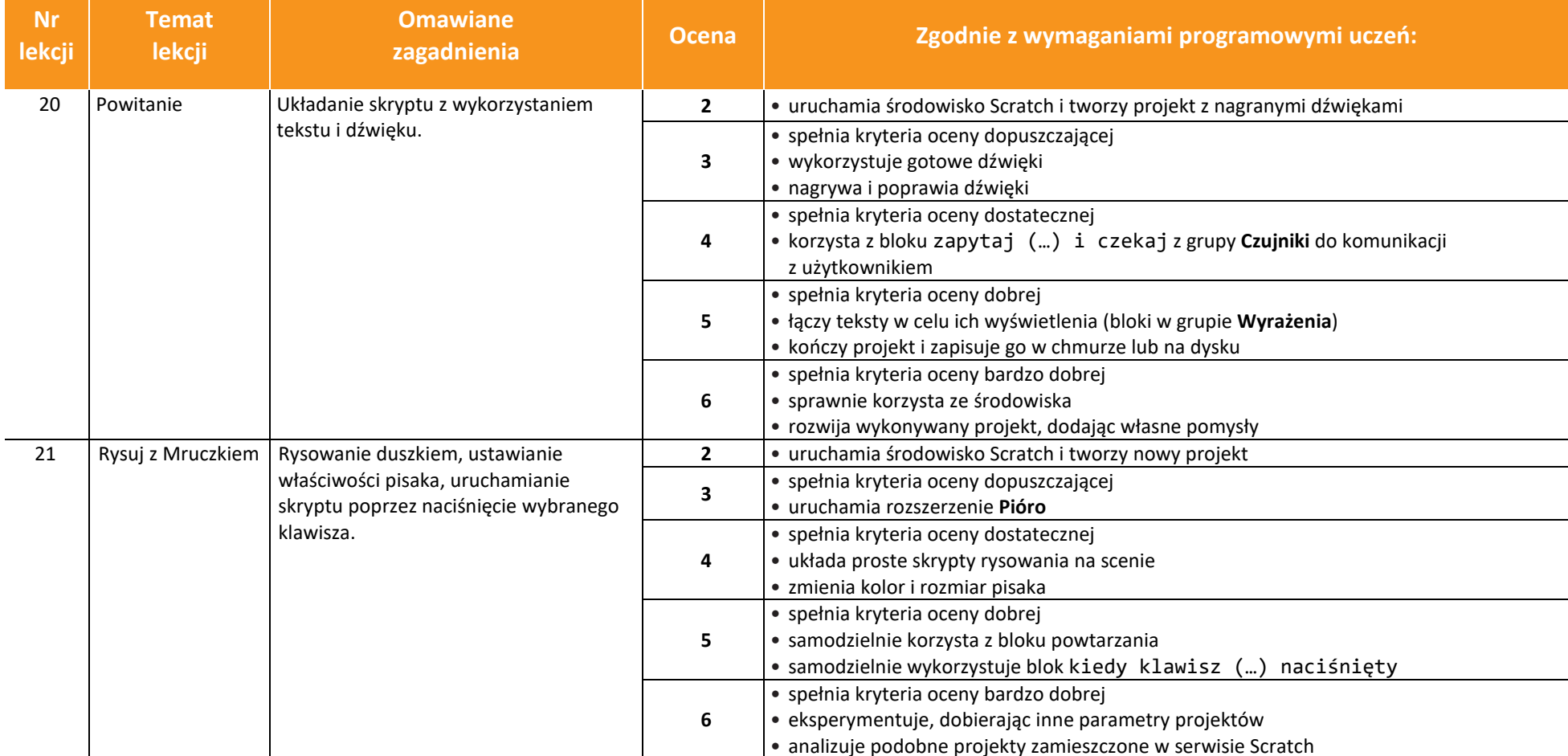

AUTORZY: W. Jochemczyk, I. Krajewska-Kranas, W. Kranas, A. Samulska, M. Wyczółkowski PSO

© Copyright by Wydawnictwa Szkolne i Pedagogiczne, Warszawa 2020

**6**

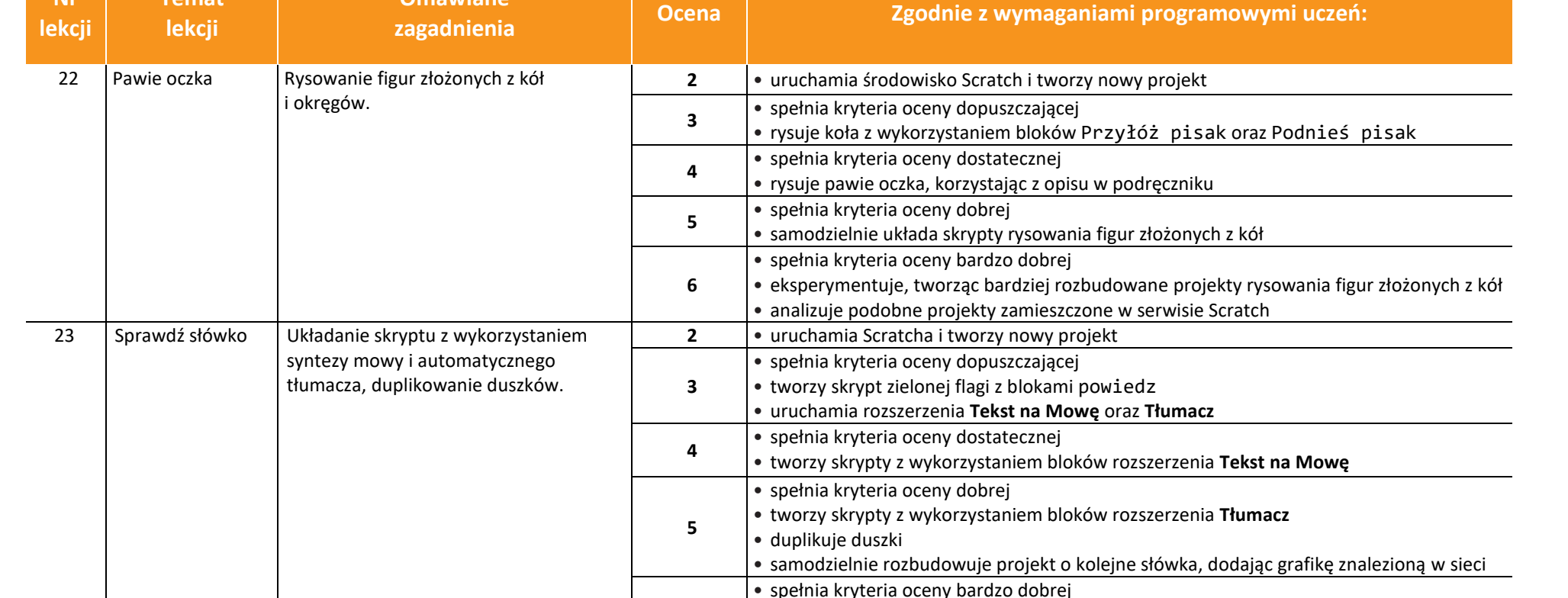

• zmienia budowę skryptów i analizuje różnice w ich działaniu

• eksperymentuje z innymi językami

**Omawiane** 

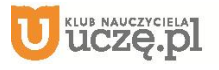

**Temat** 

**Nr** 

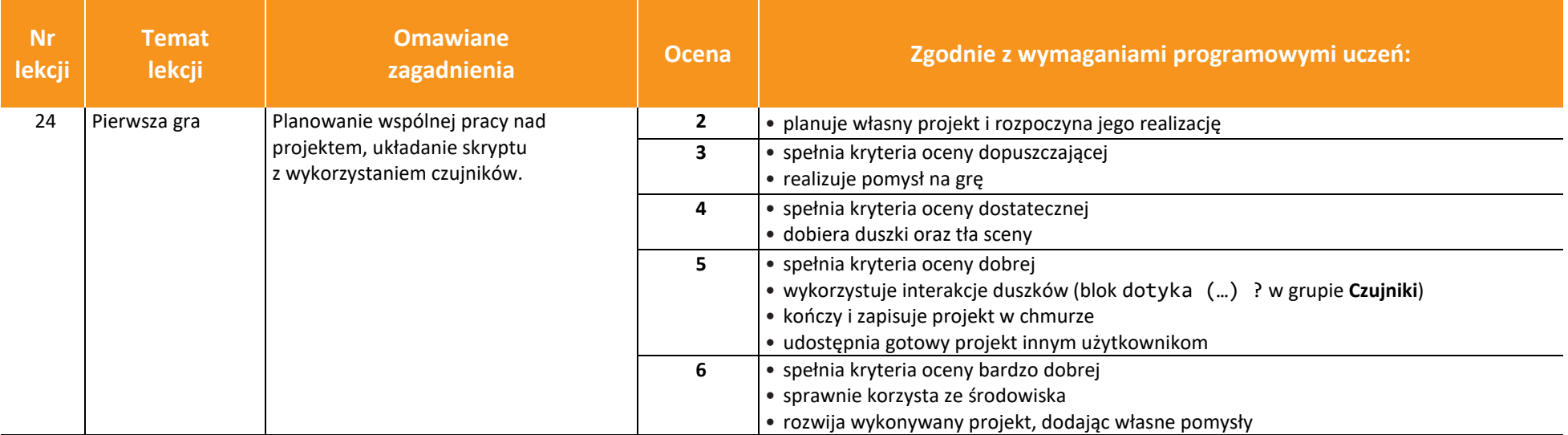

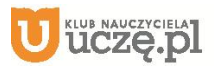

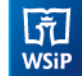

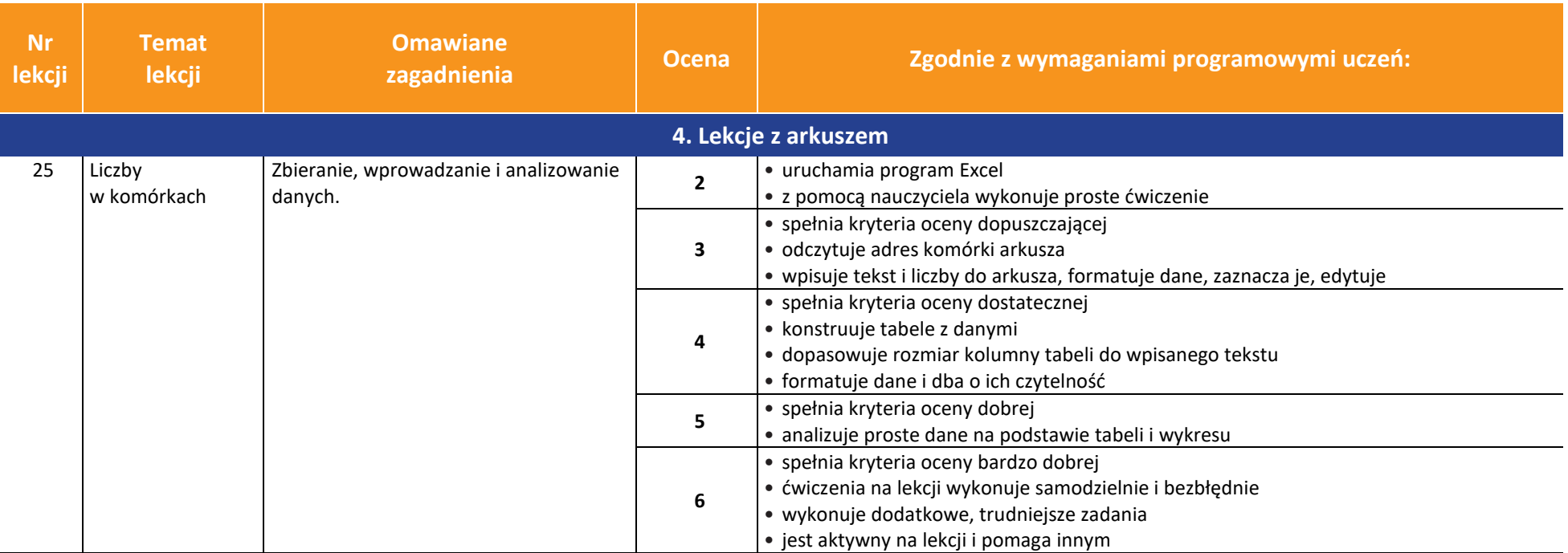

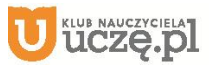

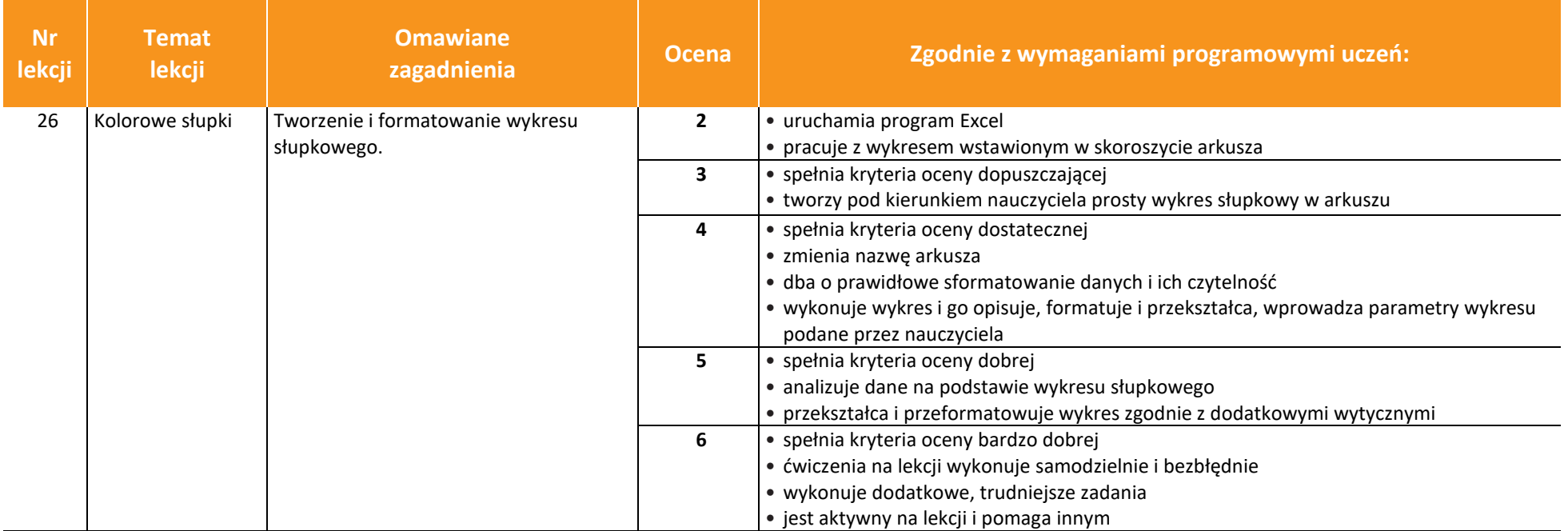

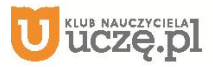

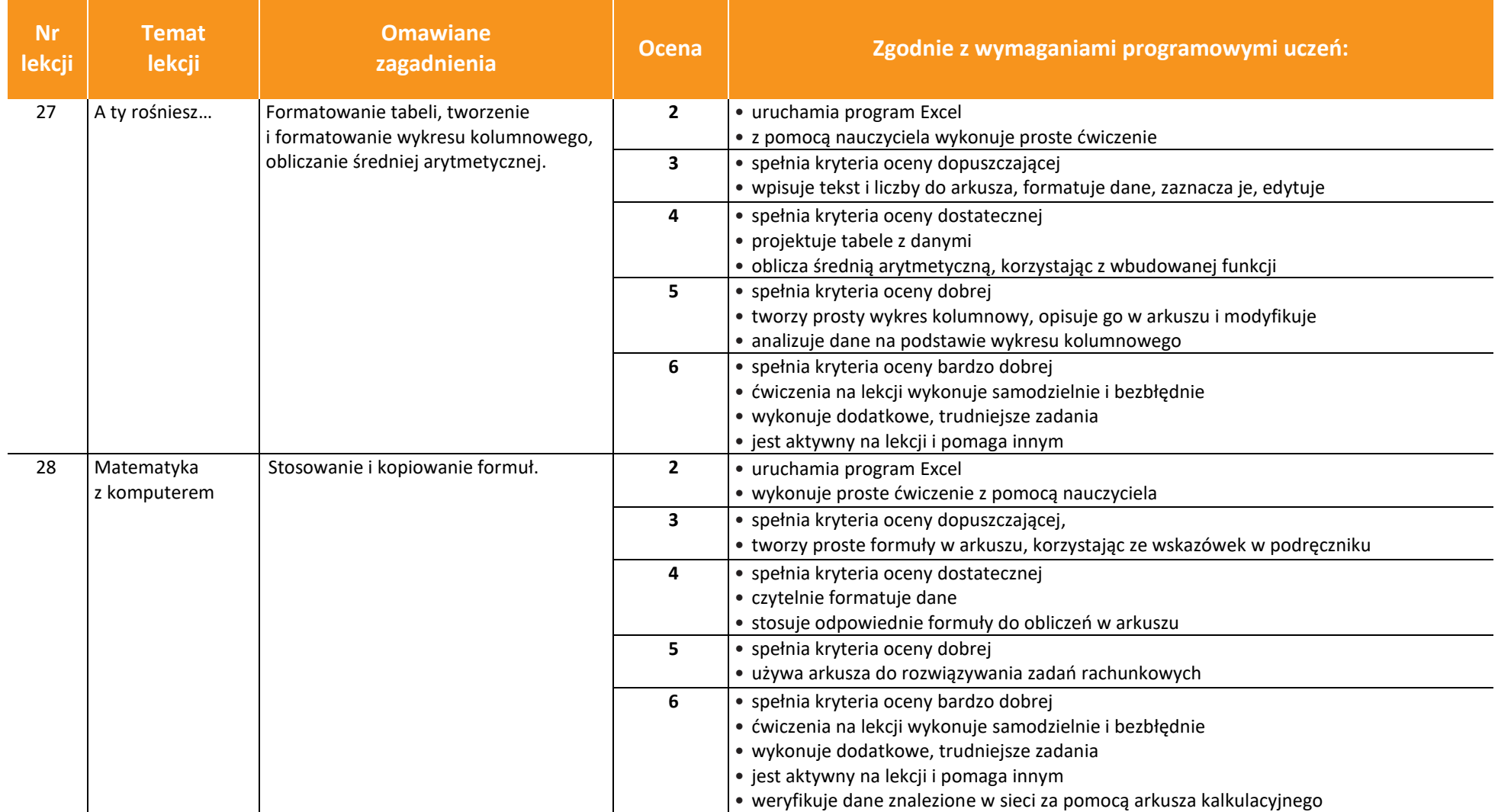

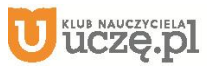

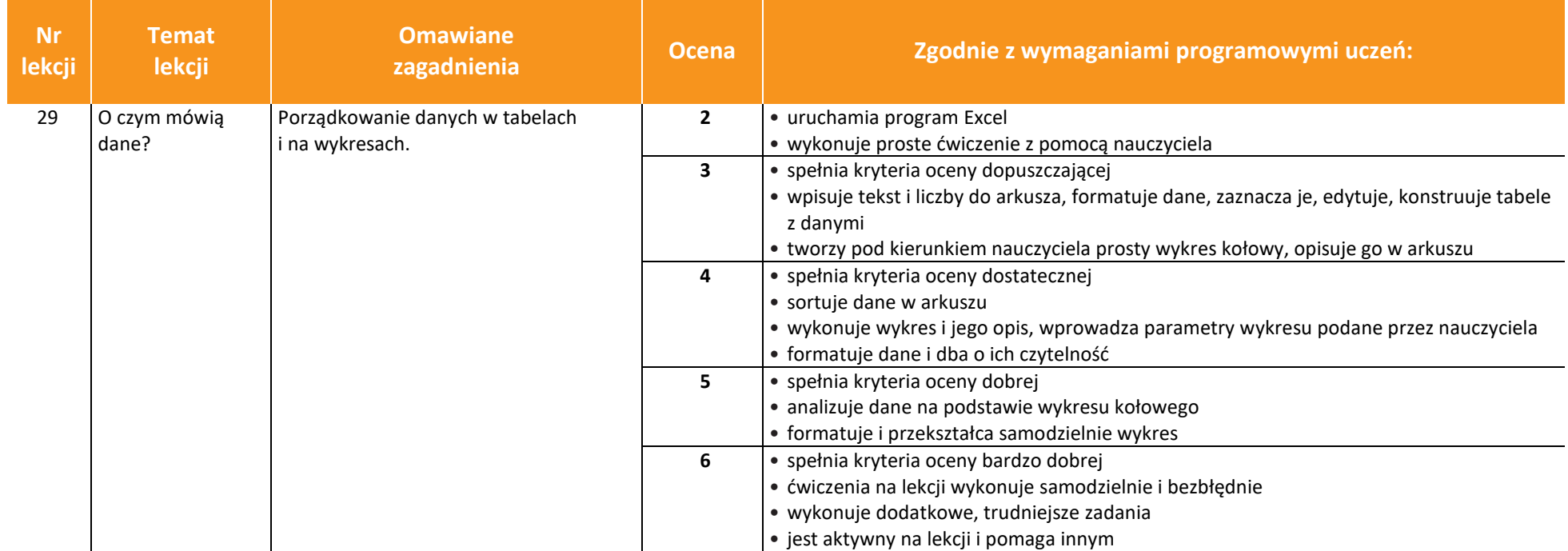

![](_page_23_Picture_4.jpeg)

![](_page_24_Picture_154.jpeg)

![](_page_24_Picture_5.jpeg)